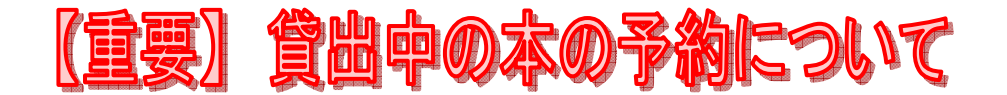

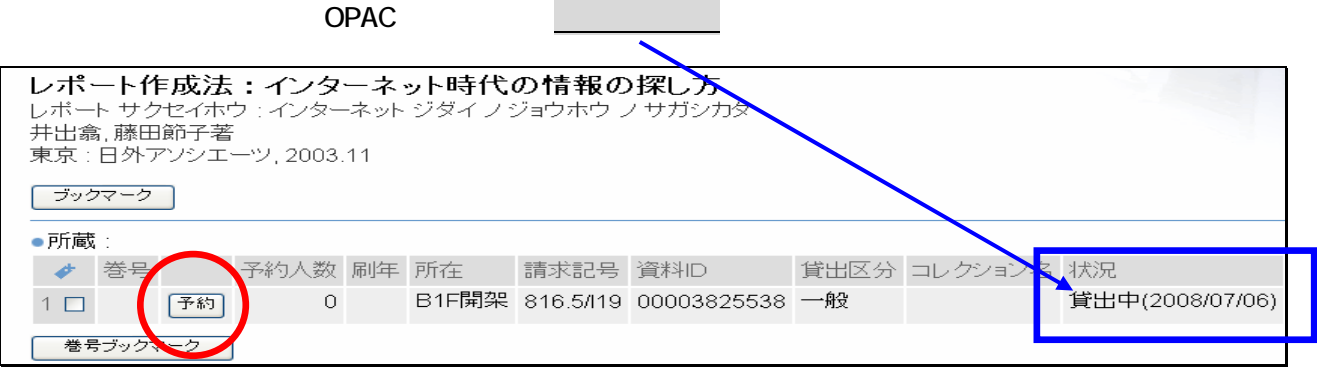

 $LAN$ 

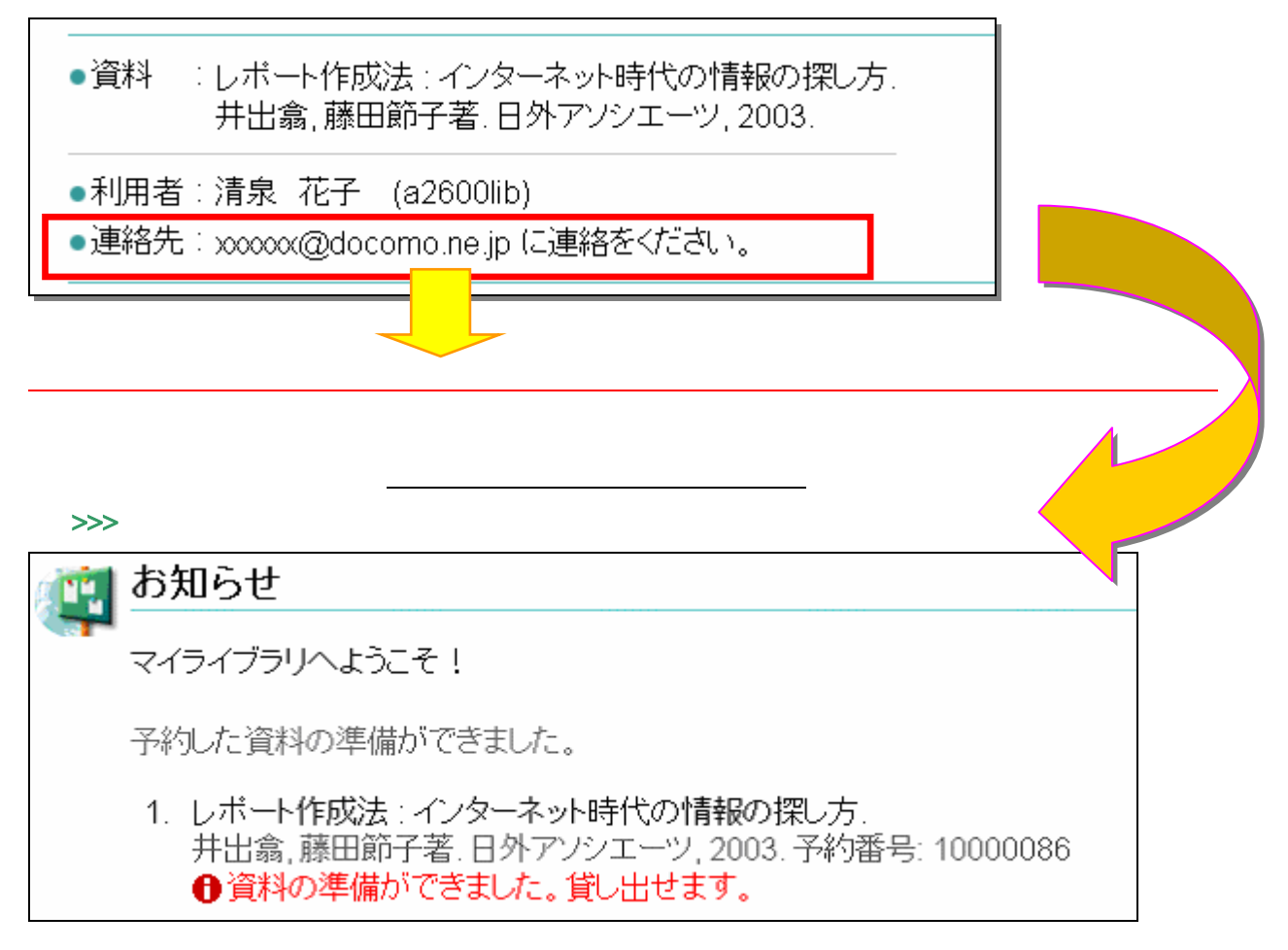